Lecture Notes

CS 417 - DISTRIBUTED SYSTEMS

Week 10: Large-Scale Data Processing

Part 1: MapReduce

Paul Krzyzanowski

© 2023 Paul Krzyzanowski. No part of this content may be reproduced or reposted in whole or in part in any manner without the permission of the copyright owner.

## Processing large amounts of data

Suppose you need to perform some computation on a huge amount of data – searching, indexing, generating statistics ...

- Even small amounts of processing can add up
  - 100ms per data item x 1 billion items = 1157 days of computation!
- What do we do?
  - Break the work up so lots of computers can work on just parts of the data
    - Split the workload among 10,000 computers ⇒ 2.7 hours of computation
- Put the data on a file server?
  - You might have more data than you can fit on one system
  - Disk bandwidth will be an issue: if you read an SSD at 500 MB/s, it becomes a bottleneck before the network
  - And bandwidth is shared, so those 10,000 systems will get data at < 5KB/s</li>

We need to distribute the workload and the data

#### Goals

#### Traditional programming is serial

#### Parallel programming in a distributed environment

Split processing into parts that can be executed concurrently on multiple processors

#### Challenge

- Identify tasks that can run concurrently and/or groups of data that can be processed concurrently
- Not all problems can be parallelized

## Dealing with distributed software is a pain!

#### Interact with the distributed environment

- Split up data
- Allocate servers
- Get programs onto those servers and start them
- Partition the work among the processes
- Monitor for failure
- Restart failed processes
- Collect the results

None of this relates to solving the user's problem – it's software infrastructure

## Simplest environment for parallel processing

- No dependency among data
- Data can be split into lots of smaller chunks shards (splits)
- Each process can work on a chunk
- Master/worker approach

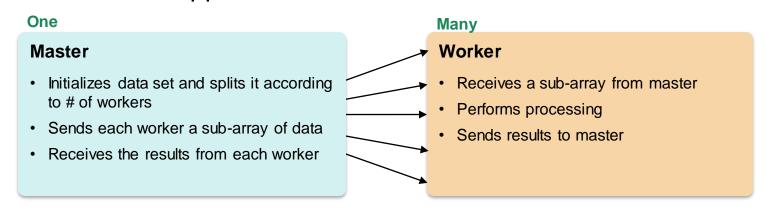

## MapReduce

#### Created by Google in 2004

Jeffrey Dean and Sanjay Ghemawat

#### Inspired by LISP

Map(function, set of values)

Applies function to each value in the set

```
(map 'length '(() (a) (a b) (a b c))) \Rightarrow (0 1 2 3)
```

Reduce(function, set of values)

Combines all the values using a binary function (e.g., +)

```
(reduce #'+ '(1 2 3 4 5)) \Rightarrow 15
```

## MapReduce

- Framework for parallel computing
- Programmers get simple API
- Don't have to worry about handling
  - Parallelization
  - Program distribution
  - Data distribution
  - Load balancing
  - Fault tolerance
  - Monitoring

Allows a user to process huge amounts of data (terabytes and petabytes) on thousands of processors

#### Who has it?

#### Google

- Original proprietary implementation
- Runs on the same computers as the data storage (GFS, Bigtable)

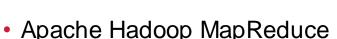

- Most common (open-source) implementation
- Built based on the Google paper

#### Others

- Amazon Elastic MapReduce uses Hadoop MapReduce running on Amazon EC2
- Microsoft Azure HDInsight
- Google Cloud MapReduce for App Engine

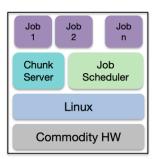

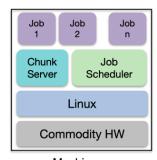

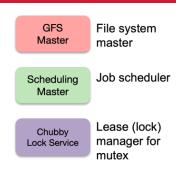

Machine 1

Machine n

## MapReduce – a high-level view

#### Map:

Grab the relevant data from the source

User function gets called for each chunk of input

Spits out (key, value) pairs

#### Reduce:

Aggregate the results

User function gets called for each unique key with all values corresponding to that key

### MapReduce

#### Map: (input shard) → intermediate(key/value pairs)

- Automatically partition input data into M shards
- Discard unnecessary data and generate (key, value) sets
- Framework groups together all intermediate values with the same intermediate key & passes them to the Reducefunction

#### Reduce: intermediate(key/value pairs) → result files

- Input: key & set of values
- Merge these values together to form a smaller set of values

Keys are distributed to Reduce workers are by partitioning the intermediate key space into R pieces using a partitioning function (default =  $hash(key) \mod R$ )

The user specifies the # of partitions (R) and, optionally, the partitioning function

### MapReduce: what happens in between?

#### Map

- Grab the relevant data from the source (parse into key, value)
- Write it to an intermediate file

#### Partition

- Partitioning: identify which of R reducers will handle which keys
- Map partitions data to target it to one of R Reduce workers based on a partitioning function (both R and partitioning function user defined)

#### Shuffle & Sort

- Shuffle: Fetch the relevant partition of the output from all mappers
- Sort by keys (different mappers may have sent data with the same key)

#### Reduce

- Input is the sorted output of mappers
- Call the user Reduce function per key with the list of values for that key to aggregate the results

## Step 1: Split input files into chunks (shards/splits)

Break up the input data into *M* pieces (typically 64 MB to match GFS chunk size)

| Shard 0 Sha | ard 1 Shard 2 | Shard 3 |  | Shard<br>M-1 |
|-------------|---------------|---------|--|--------------|
|-------------|---------------|---------|--|--------------|

Input data

Divided into *M* shards (splits)

### Step 2: Fork processes

- Start up many copies of the program on a cluster of machines
  - One master: scheduler & coordinator
  - Lots of workers
- Idle workers are assigned either:
  - map tasks (each works on a shard) there are M map tasks
  - reduce tasks (each works on intermediate files) there are R tasks
    - *R* = # partitions, defined by the user

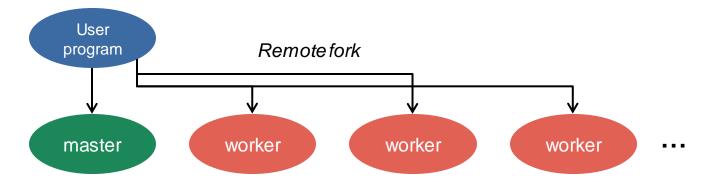

## Step 3: Run Map Tasks

- Reads contents of the input shard assigned to it
- Parses key/value pairs out of the input data
- Passes each pair to a user-defined map function
  - Produces intermediate key/value pairs
  - These are buffered in memory

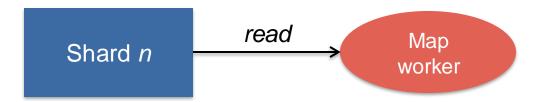

MapReduce frameworks support multiple input formats: Input data may be a single file, directories of files, database query results, and various data formats, such as binary, text, line-oriented text, and key-value pairs

## Step 4: Create intermediate files

- Intermediate key/value pairs produced by the user's map function buffered in memory and are periodically written to the local disk
  - Partitioned into R regions by a partitioning function
- Notifies master when complete
  - Passes locations of intermediate data to the master.
  - Master forwards these locations to the reduce worker

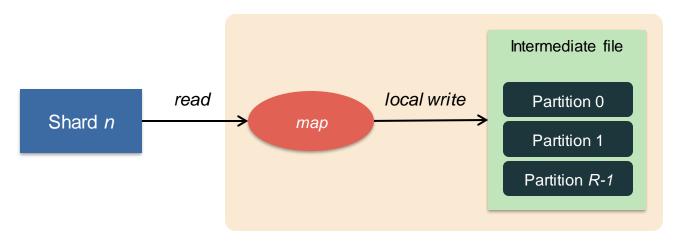

## Step 4a. Partitioning

- Map key-value data will be processed by Reduce workers
  - The user's Reduce function will be called once per unique key generated by Map.
- We first need to group all the (key, value) data by keys and decide which Reduce worker processes which set of keys
  - The Reduce worker will later sort the values within each keys

#### **Partition function**

#### Decides which of R reduce workers will work on which keys

- Default function to identify a reduce worker: hash(key) mod R
- Map worker partitions the data by groups of keys for each Reduce worker
- Each Reduce worker will later read their partition from every Map worker

### Step 5: Reduce Task: Shuffle & Sort

Reduce worker is notified by the master about the location of intermediate files for its partition

- Shuffle: Uses RPCs to read the data from the local disks of the map workers
- Sort: When the reduce worker gets all the (key, value) data for its partition from all workers
  - It sorts the data by the keys
  - All occurrences of the same key are grouped together

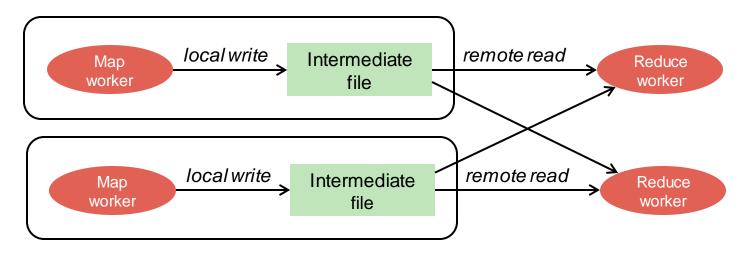

### Step 6: Reduce Task: Reduce

- The sort phase grouped data by keys
  - This makes it easy to identify all the values from all the map workers that are associated with each key
- The user's **Reduce** function is given the key and the set of intermediate values for that key < key, (value1, value2, value3, value4, ...) >
- The output of the Reduce function is appended to an output file

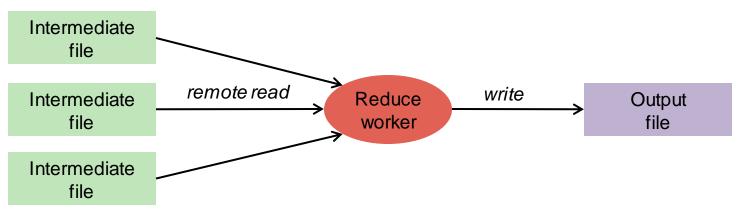

## Step 7: Return to user

- When all map and reduce tasks have completed, the master wakes up the user program
- The MapReduce call in the user program returns and the program can resume execution
- Output of MapReduce is available in R output files

## MapReduce: the complete picture

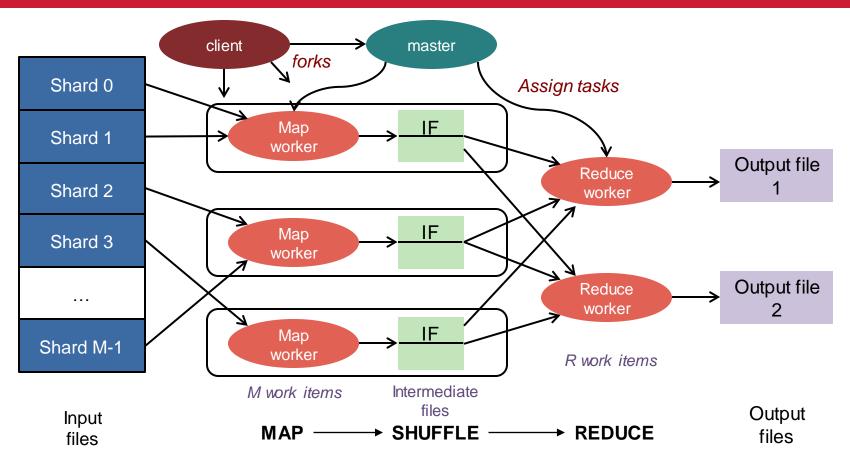

### Example: Word Count

- Count # occurrences of each word in a collection of documents
- Map:
  - Parse data; output each word and a count (1)
- Reduce:
  - Sort: sort by keys (words)
  - Reduce: Sum together counts each key (word)

```
map(String key, String value):
    // key: document name, value: document contents
for each word w in value:
    EmitIntermediate(w, "1");

reduce(String key, Iterator values):
    // key: a word; values: a list of counts
int result = 0;
for each v in values:
    result += ParseInt(v);
Emit(AsString(result));
```

## Example: Word Count

#### Output from Input to After Map After Sort Input reduce() [Intermediate file] reduce() It will be seen that this a, (1, 1, 1, ...) a 4736 it 1 a 1 will 1 aback, (1, 1) mere painstaking a 1 aback 2 burrower and grub-worm be 1 abaft, (1, 1) abaft 2 aback 1 abandon, (1, 1, 1) seen 1 of a poor devil of a Subaback 1 abandon 3 that 1 abandoned, (1 Sub appears to have abaft 1 abandoned 7 this 1 gone through the long abaft 1 abandonedly 1 abandonedly, (1) mere 1 Vaticans and street-stalls abandonment 2 abandon 1 abandonment, (1, painstaking of the earth, picking up MAP abandon 1 REDUCE abased 2 whatever random abased, (1, 1) abandon 1 abasement 1 burrower 1 allusions to whales he abasement, (1) abashed 2 and 1 abandoned 1 could anyways find in any abashed, (1,1)grub-worm 1 abandoned 1 abate 1 book whatsoever, sacred abate, (1) of 1 abated 3 abandoned 1 or profane. Therefore you abated, (1, 1, 1) a 1 abandoned 1 abatement 1 must not, in every case at abatement 1 poor 1 abandoned 1 abating 2 least, take the higgledyabating, (1, 1) devil 1 abandoned 1 abbreviate 1 piggledy whale abbreviate, (1) of 1 abandoned 1 abbreviation 1 statements, however abbreviation. (1) a 1 authentic, in these abandonedly 1 abeam 1 abeam.(1) sub-sub 1 abed 2 extracts, for veritable abandonment 1 abed, (1, 1) appears 1 abednego, (1) gospel cetology. Far from abandonment 1 abednego 1 to 1 it. As touching the abel, (1) have 1 abel 1 abased 1 abhorred, (1, 1, ancient authors ... gone 1 abased 1 abhorred 3 CS 417 © 2023 Paul Krzyzanowski abhorrence 1 abhorrence, (1)

#### Fault tolerance

#### Master pings each worker periodically

- If no response is received within a certain time, the worker is marked as failed
- Map or reduce tasks given to this worker are reset back to the initial state and rescheduled for other workers

# Locality

- Input and Output data comes from:
  - GFS (Google File System)
     file or files
  - Bigtable, Spanner

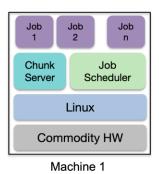

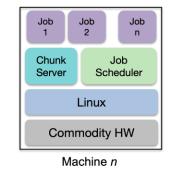

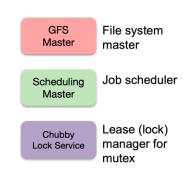

- MapReduce (often) runs on GFS chunkservers
  - Keep computation close to the files if possible
- Master tries to schedule map worker on one of the machines that has a copy of the input chunk it needs

## Other Examples: Search

#### Distributed grep (search for words)

- Search for words in lots of documents
- Map: emit a line if it matches a given pattern
- Reduce: just copy the intermediate data to the output

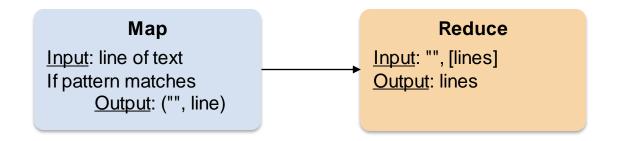

## Other Examples: URL access counts

#### List URL access counts

- Find the count of each URL in web logs
- Map: process logs of web page access; output <URL, 1>
- Reduce: add all values for the same URL

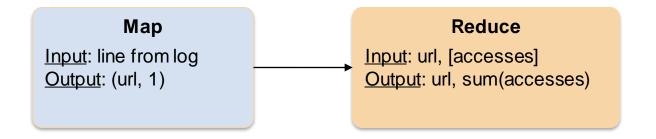

## Other Examples: URL access frequency

#### **Count URL access frequency**

- Find the frequency of each URL in web logs
- Run 1: just count total URLs
- Run 2: just like URL count but now we stored total\_urls

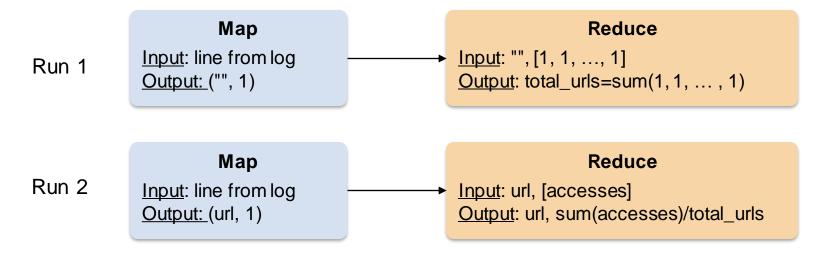

## Other Examples

#### Reverse web-link graph

- Find where page links come from
- Map: output <target, source> for each link to target in a page source
- Reduce: concatenate the list of all source URLs associated with a target Output <target, list(source)>

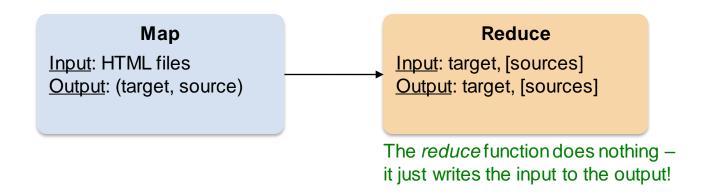

## Other Examples

#### **Inverted index**

- Find what documents contain a specific word
- Map: parse document, emit <word, document-ID> pairs
- Reduce: for each word, sort the corresponding document IDs Emit a <word, list(document-ID)> pair
   The set of all output pairs is an inverted index

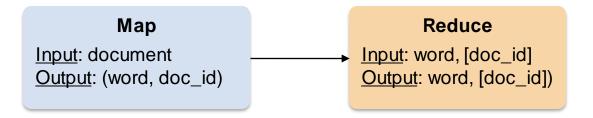

## Other Examples

#### Stock performance summary

- Find average daily gain of each company from 1/1/2010 12/31/2020
- Data is a set of lines: { date, company, start\_price, end\_price }

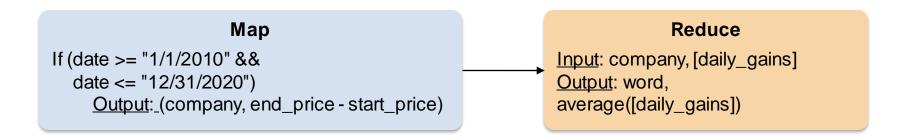

## Other Examples: Two rounds of MapReduce

#### Average salaries in regions

- Show zip codes where average salaries are in the ranges:
   (1) < \$100K</li>
   (2) \$100K
   (3) > \$500K
- Data is a set of lines: { name, age, address, zip, salary }

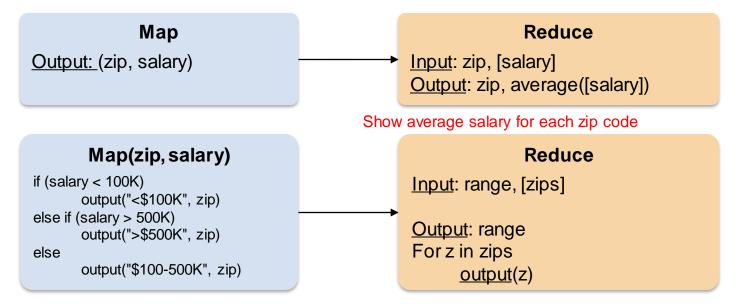

## MapReduce for Rendering Map Tiles

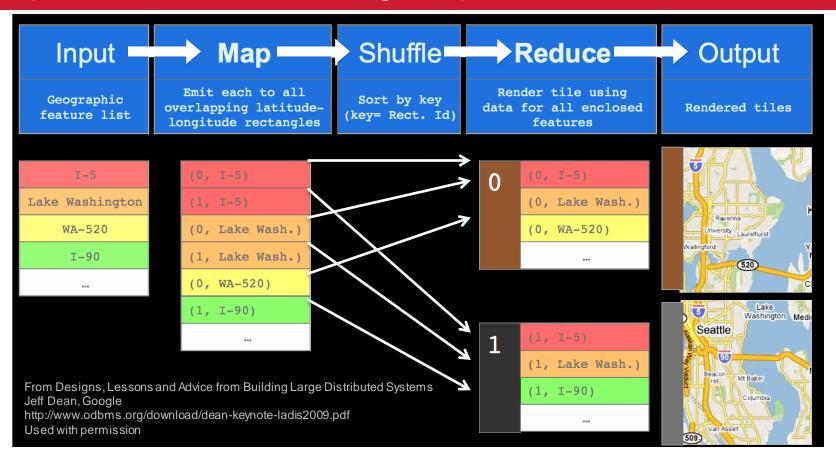

## MapReduce Summary

- Get a lot of data
- Map
  - Parse & extract items of interest
- Sort (shuffle) & partition
- Reduce
  - Aggregate results
- Write to output files

## All is not perfect

- MapReduce was used to process webpage data collected by Google's crawlers.
  - It would extract the links and metadata needed to search the pages
  - Determine the site's PageRank
- The process took around eight hours!
  - Results were moved to search servers
  - This was done continuously

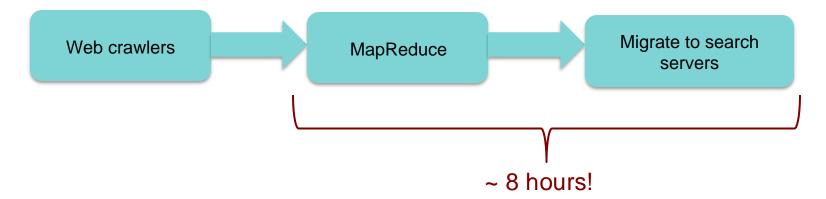

## All is not perfect

- Web has become more dynamic
  - An 8+ hour delay is a lot for some sites
  - Goal: refresh certain pages within seconds

#### MapReduce

- Batch-oriented
- Not suited for near-real-time processes
- Cannot start a new phase until the previous has completed
  - Reduce cannot start until all Map workers have completed
- Suffers from "stragglers" workers that take too long (or fail)
- This was done continuously
- MapReduce is still useful but there are also other options
- Search framework updated in 2009-2010: Caffeine
  - Analyze web in small portions
  - Update index by making direct changes to data stored in Bigtable
  - Process hundreds of thousands of pages per second in parallel data resides in Colossus (GFS2) instead of GFS

### In Practice

- Most data is not stored as simple files
  - B-trees, tables, SQL databases, memory-mapped key-values
- We don't usually use textual data: it's slow & hard to parse
  - Most I/O gets encoded with Protocol Buffers

### More info

 Good tutorial presentation & examples at: http://research.google.com/pubs/pub36249.html

 The definitive paper: http://labs.google.com/papers/mapreduce.html

# The End